Adam Blank Winter 2015 Lecture 5

## **Computer Programming II**

CSE 143: Computer Programming II

## Stacks & Queues

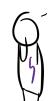

Why to Computer Scientists come up with their own definitions for (6mmen words) List, Tree, Type, class, Bug,

to make a list of the types of bugs escaring up the tree. Classy.

#### **Questions From Last Time**

- Can we include implementation details in the inside comments? Yes, but not in the method headers.
- When do I use static methods? If you want to write a method that doesn't use a particular instance of the class, it should be static

1 // This method doesn't use a particular instance; it is a property public static int numberOfArrayListsCreated() {}

- 5 // This is a property of a particular instance. For example,6 // the max of [1,2,3] is 3, but the max of [1, 1, 1] is 1. public int max() {}
- Are we going to be given index cards every day? Pretty much. Yes, I'm aware of the trees.
- What if I'm completely lost in lecture? Come to office hours; I'm happy to explain the entire lecture again. Also, raise your
- I didn't have enough space to answer all the questions that were other questions answered.

#### **Drawings**

TODO

asked. Feel free to come up afterwards/at office hours to get the

## **Stacks**

Stack

A stack is a collection which orders the elements last-in-first-out ("LIFO"). Note that, unlike lists, stacks do not have indices.

- Elements are stored internally in order of insertion.
- Clients can ask for the top element (pop/peek).
- Clients can ask for the size.
- Clients can add to the top of the stack (push).
- Clients may only see the top element of the stack

#### Client: Impl:

| ₩1 |   | ₩1 |  |
|----|---|----|--|
| 7  |   | 7  |  |
| ?  |   | -2 |  |
| ?  |   | 4  |  |
| 7  | ı | 2  |  |

? 3

Client: Impl:

4

Client: Impl: -2 4

#### Okay; Wait; Why?

A stack seems like what you get if you take a list and remove methods.

Well...yes...

- This prevents the client from doing something they shouldn't.
- This ensures that all valid operations are fast.

add(idx, val):  $\mathcal{O}(n)$ 

- remove(idx):  $\mathcal{O}(n)$
- push(val):  $\mathcal{O}(1)$
- $\mathcal{O}(1)$ pop():
- Having Fewer operations makes stacks easy to reason about.

# Applications of Stacks Your programs use stacks to run: (pop = return, method call = push)!

```
public static funl() {
    fun2(5);
    fun2(5);

public static fun2(int i) {
    return 2*i; //At this point!
    }

public static void main(String[] args) {
    System.out.println(fun1());
    main
}
Execution:

fun2

fun2

fun2

fun1

main
```

- Compilers parse expressions using stacks
- Stacks help convert between infix (3 + 2) and postfix (3 2 +). (This is important, because postfix notation uses fewer characters.)
- Many programs use "undo stacks" to keep track of user operations.

#### Stack Reference

6

| Stack <e>()</e> | Constructs a new stack with elements of type <b>E</b>                                                      |
|-----------------|----------------------------------------------------------------------------------------------------|
| push(val)       | Places val on top of the stack                                                                             |
| pop()           | Removes top value from the stack and returns it; throws EmptyStackException if stack is empty              |
| peek()          | Returns top value from the stack without remov-<br>ing it; throws EmptyStackException if stack is<br>empty |
| size()          | Returns the number of elements in the stack                                                                |
| isEmpty()       | Returns true if the stack has no elements                                                                  |

In Java, Stack has other methods. **YOU MAY NOT USE THEM.** The Java Stack class allows you to call methods that are not part of standard stacks; they are also inefficient.

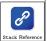

#### Back to ReverseFile

-

Consider the code we ended with for ReverseFile from the first lecture:

```
Print out words in reverse, then WORDS IN REVERSE

1 ArrayList<String> words = new ArrayList<String>();
2 Scanner input = new Scanner(new File("words.txt"));
4 while (input.hasNext()) {
5 String word = input.next();
6 words.add(word);
7 }
8 
9 for (int i = words.size() - 1; i >= 0; i--) {
10 System.out.println(words.get(i));
11 }
12 for (int i = words.size() - 1; i >= 0; i--) {
13 System.out.println(words.get(i).toUpperCase());
14 }
```

We used an ArrayList, but then we printed in reverse order. A Stack would work better!

#### ReverseFile with Stacks

This is the equivalent code using Stacks instead:

```
Doing it with Stacks
 1 Stack<String> words = new Stack<String>();
 3 Scanner input = new Scanner(new File("words.txt")):
 5 while (input.hasNext()) {
       String word = input.next();
       words.push(word);
 8 }
10 Stack<String> copy = new Stack<String>();
11 while (!words.isEmpty()) {
       copy.push(words.pop());
System.out.println(words.peek());
12
13
14 }
15
16 while (!copy.isEmpty()) {
17
       System.out.println(copy.pop().toUpperCase());
18 }
```

#### Illegal Stack Operations

g

```
You may NOT use get on a stack!

1 Stack<Integer> s = new Stack<Integer>();

2 for (int i = 0; i < s.size(); i++) {

3     System.out.println(s.get(i));

4 }
```

get, set, etc. are not valid stack operations.

```
Instead, use a while loop

1 Stack<Integer> s = new Stack<Integer>();
2 while (!s.isEmpty()) {
         System.out.println(s.pop());
      }
}
```

Note that as we discovered, the while loop destroys the stack.

#### Abstract Data Types (ADT)

10

#### Abstract Data Type

An abstract data type is a description of what a collection of data  ${\bf can}$   ${\bf do}$ . We usually specify these with  ${\bf interfaces}$ .

### List ADT

In Java, a List can add, remove, size, get, set.

#### List Implementations

An  $\bf ArrayList$  is a particular type of List. Because it is a list, we promise it can do everything a List can. A  $\bf LinkedList$  is another type of List.

Even though we don't know how it works, we know it can do everything a List can, **because it's a List**.

```
Using the List ADT
    This is INVALID CODE
 1 List<String> list = new List<String>(); // BAD : WON'T COMPILE
    List is a description of methods. It doesn't specify how they work.
    This Code Is Redundant
    ArrayList<Integer> list = new ArrayList<Integer>();
    list.add(5);
    list.add(6);
    for (int i = 0; i < list.size(); i++) {</pre>
       System.out.println(list.get(i));
    LinkedList<Integer> list = new LinkedList<Integer>();
10
    list.add(5);
11
   list.add(6);
12
13
   for (int i = 0; i < list.size(); i++) {</pre>
       System.out.println(list.get(i));
14
    We can't condense it any more when written this way, because
    ArrayList and LinkedList are totally different things.
```

```
Queues
                                                              13
   Queue
   A queue is a collection which orders the elements first-in-first-out
   ("FIFO"). Note that, unlike lists, queues do not have indices.
     ■ Elements are stored internally in order of insertion.
     ■ Clients can ask for the first element (remove/peek).
     Clients can ask for the size.
     Clients can add to the back of the queue (add).
     Clients may only see the first element of the queue.
Impl:
       ← 7 -2 4 2 3 ←
                                      Impl:
                                     Client:
Client:
       ← -2 ? ? ? ←
                                            ← -2 ? ? ? ? ←
       ← -2 4 2 3 ←
                                              -2 4 2 3 9 ·
Impl:
                                     Impl:
```

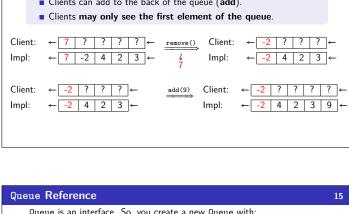

## Queue is an interface. So, you create a new Queue with: Queue<Integer> queue = new LinkedList<Integer>(); add(val) Adds val to the back of the queue remove() Removes the first value from the queue; throws a NoSuchElementException if the queue is peek() Returns the first value in the queue without removing it; returns null if the queue is empty size() Returns the number of elements in the queue isEmpty() Returns true if the queue has no elements

## NOT Using the List ADT Instead, we can use the List interface and swap out different implementations of lists: This Uses Interfaces Correctly! // We can choose which implementation // And the code below will work the // same way for both of them! 6 list.add(5); 7 list.add(6): list.add(6); 9 for (int i = 0; i < list.size(); i++) {</pre> System.out.println(list.get(i)); 11 } The other benefit is that the code doesn't change based on which implementation we (or a client!) want to use!

```
Applications Of Queues
                                                                            14
      Queue of print jobs to send to the printer
      ■ Queue of programs / processes to be run

    Queue of keys pressed and not yet handled

      Queue of network data packets to send
      Queue of button/keyboard/etc. events in Java
      ■ Modeling any sort of line

    Queuing Theory (subfield of CS about complex behavior of queues)
```

| Var (the card game)                                                                                                    | 16 |  |  |  |  |
|----------------------------------------------------------------------------------------------------|----|--|--|--|--|
| <b>War</b> is played with a standard 52 card deck.                                                                                 |    |  |  |  |  |
| ■ The deck is shuffled.                                                                                                    |    |  |  |  |  |
| The deck is completely dealt out among players.                                                                                    |    |  |  |  |  |
| Both players place down a card.                                                                                                    |    |  |  |  |  |
| If the cards have equal value, go back to step 3. Otherwise, the<br>player with the higher card appends all the cards to her deck. |    |  |  |  |  |
| Play continues until someone runs out of cards.                                                                                    |    |  |  |  |  |
| Let's Write Code for War!                                                                                                    |    |  |  |  |  |